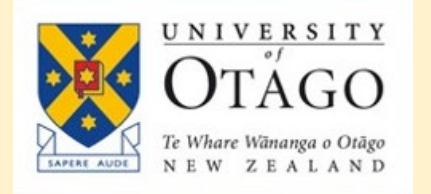

# Impact Metrics

Workshop for Postgraduate Students

University of Otago Library 1st June 2023

### Presentation slides and supporting guide

From the Library homepage, go to:

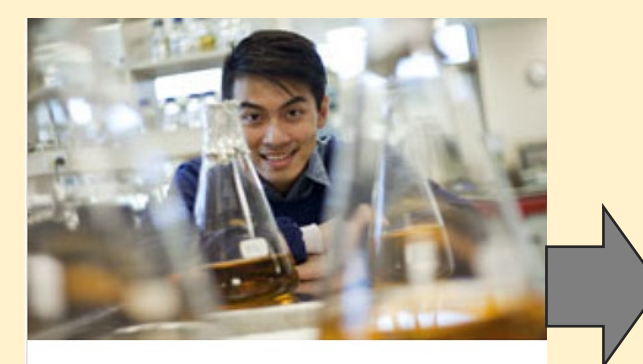

Services for researchers

Interloans, thesis guide, OUR Archive, ORCID at Otago, research impact.

Postgraduate Library Services Guide

#### Postgraduate Introduction to Library Services a Home

This guide contains information on library services and resources of interest to postgraduate students.

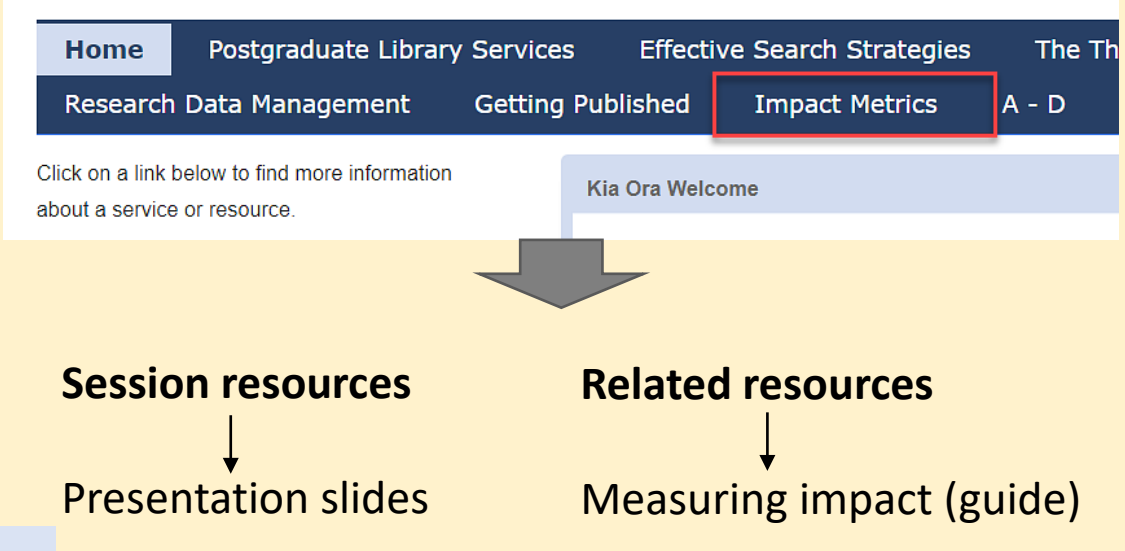

#### PG Guide URL: [https://otago.libguides.com/pgworkshop/impact\\_metrics](https://otago.libguides.com/pgworkshop/impact_metrics)

### Workshop Outline

- Impact Metrics uses, limitations
- Journal metrics: Scopus, Web of Science, Google Scholar
- Article metrics
- Alternative metrics (altmetrics)
- Author metrics
- Issues and challenges

### Metrics? Research impact?

#### Metrics aka Bibliometrics

Bibliometrics:

"Bibliometrics are the statistical analyses of [the citation data] for books, articles, or other publications. The analyses are used to track author or researcher output and impact. This can help in promotion and tenure, as well as aiding in funding and grants. Bibliometrics are also used to calculate journal impact factors, which can help you decide into which journal to publish." [Hunt Library, Embry-Riddle Aeronautical University, 2021]

Impact:

Visibility and use by the academic community.

More info available at: https://guides.erau.edu/bibliometrics

#### What are research impact metrics?

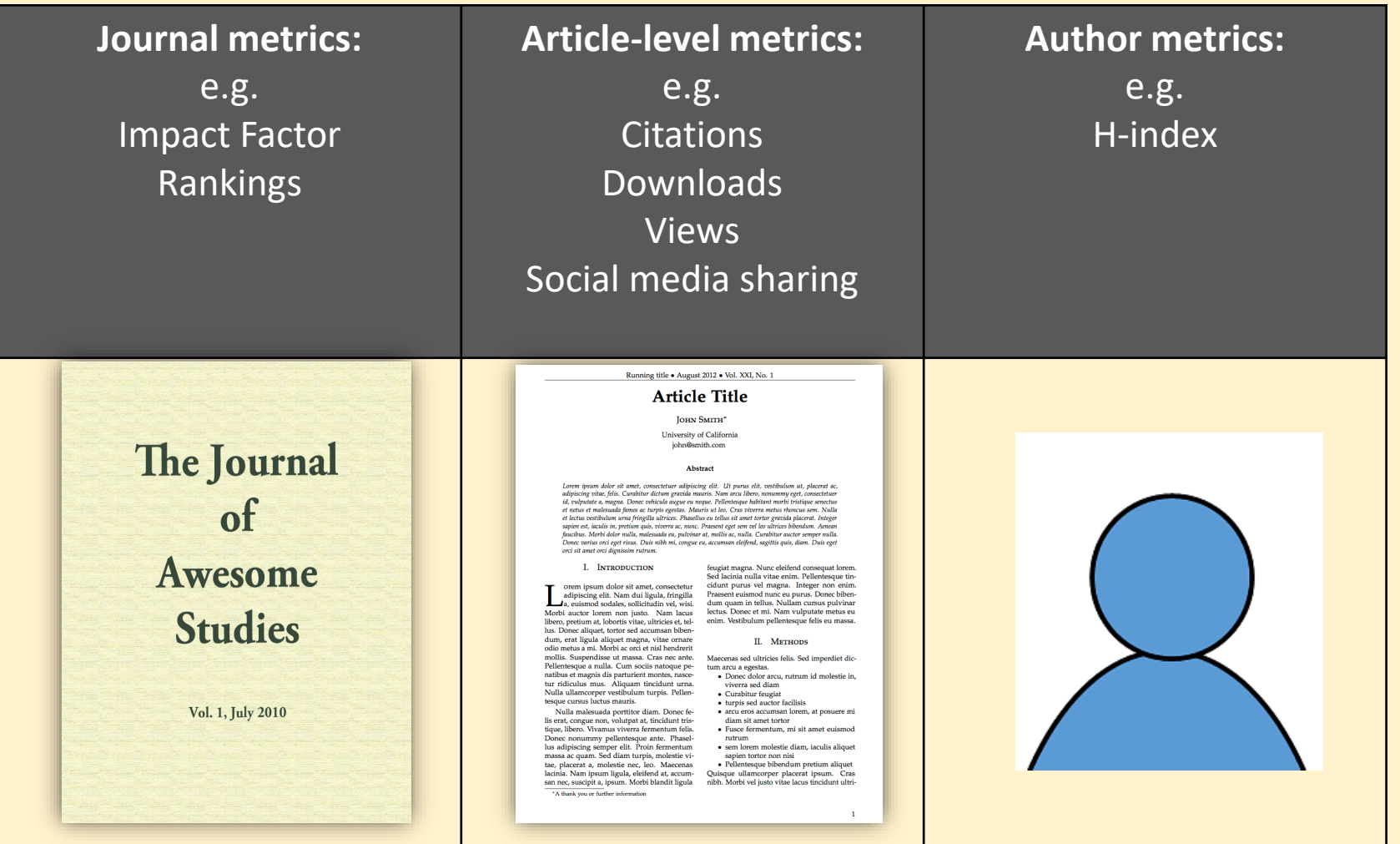

### Who uses Impact Metrics?

- Researchers (gauge the impact of a study/publication e.g. times cited)
- University Departments & Faculties (via the research published by their researchers and its impact)
- Editors & Publishers (to attract researchers to publish with them and to indicate the status of a journal or other publication)
- Librarians (assisting researchers in gathering metrics and explaining metrics)
- University Administrators & Managers
- Funders & Policy Makers

# How might you use them?

As an author: Have you published anything?

- Develop a publishing strategy to increase research impact
- Seek funding grants
- Apply for jobs, contracts, promotions
- Check dissemination of research findings

As a reader: Are you undertaking research

- Can help indicate which journals are important in a field
- Can identify indicate researchers whose publications have received much attention
- Useful in identifying key papers for the literature review

#### As an institution/community/network:

- Compare performance of labs/groups/departments/universities
- Inform research policy and strategy
- **Recruit staff**

### Some Caveats with Metrics

- Predominant use in STEM
- Can we compare across disciplines/subjects?
- What about research not published in English?
- Some articles generally get more citations than others (e.g. review articles vs original research)
- Focus on researchers and not practitioners
- How are journal metrics gamed or skewed?
- Can we *quantify* the *quality* of anything?
- What is being measured?

# Reasons for Citing

- It contains strong evidence to support my research question
- **•** It is well-known (or notorious) in my field
	- It came up in the journal we are trying to publish in, so we can link our work to it
	- **•** It says something we agree with or that was correct
	- It says something we disagree with or that was incorrect
	- It says something outrageous or provocative
	- **It offered a specifically useful case or insight**
	- **•** It offered a really unhelpful or misleading case or insight

#### Where to start? Research Publishing & Impact Guide

#### Research Publishing & Impact: Introduction

Search this Guide

Search

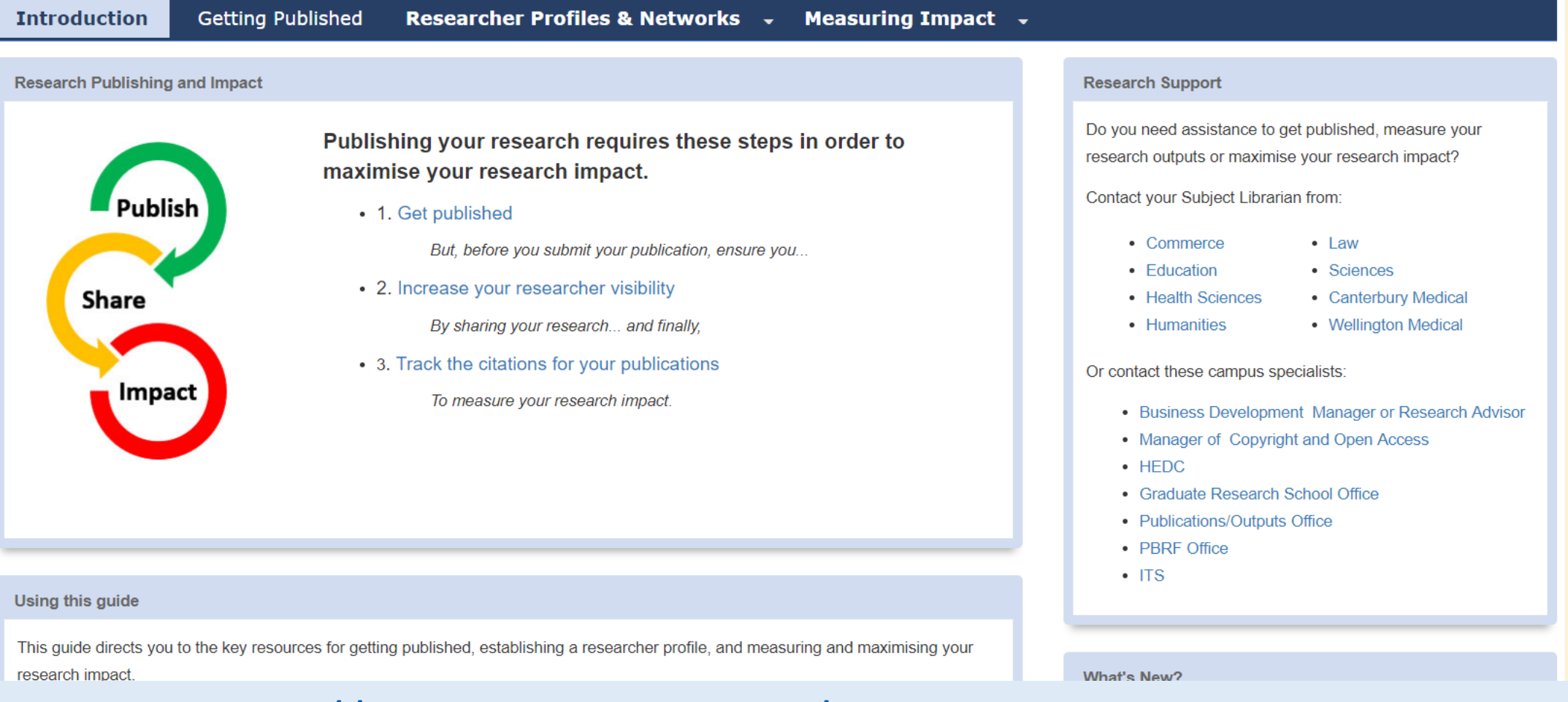

url: [https://otago.libguides.com/research\\_publishing\\_impact](https://otago.libguides.com/research_publishing_impact)

# (a) Journal Metrics

Serve as an indicator of a **Journal's** prestige.

Journals are often ranked by calculating the average number of times their papers are cited in other research outputs or by other scholars.

- **1. Scopus** metrics
- **2. Web of Science** metrics
- **3. Google Scholar** metrics

### 1. Scopus metrics

#### •CiteScore

- •SNIP Source-Normalised Impact per Paper
- •SJR SCImago Journal Rank

Quick guide for Scopus metrics and terminology at :

https://www.elsevier.com/\_\_data/assets/pdf\_file/0006/1038642/ACAD\_LIB\_ResearchMetricsReference\_WEB\_2020.pdf

### About Scopus

- Published by Elsevier
	- Includes the *ScienceDirect* e-journal collection
- Indexes > 37,000 journals from > 5000 publishers
- Citation coverage: 1970 present
	- Millions of records
	- Millions of patents
	- records being added back to 1788 (e.g. *Lancet* from 1823)
	- health sciences, physical sciences, and social sciences; some life sciences
- Use **Sources** to search for a journal and view its metrics
- Use **Compare Journals** to compare 2-10 journals

### CiteScore [\(Scopus\)](https://www.scopus.com/sources.uri?zone=TopNavBar&origin=)

- A new'*ish* metric (launched in 2016)
- Calculated in the same way as the Journal Impact Factor
	- Calculated by dividing the number of citations to papers published in the previous **four** years
	- Calculation is based on *all document types* as a denominator
	- Calculated monthly

### For example: British Journal of Sports Medicine

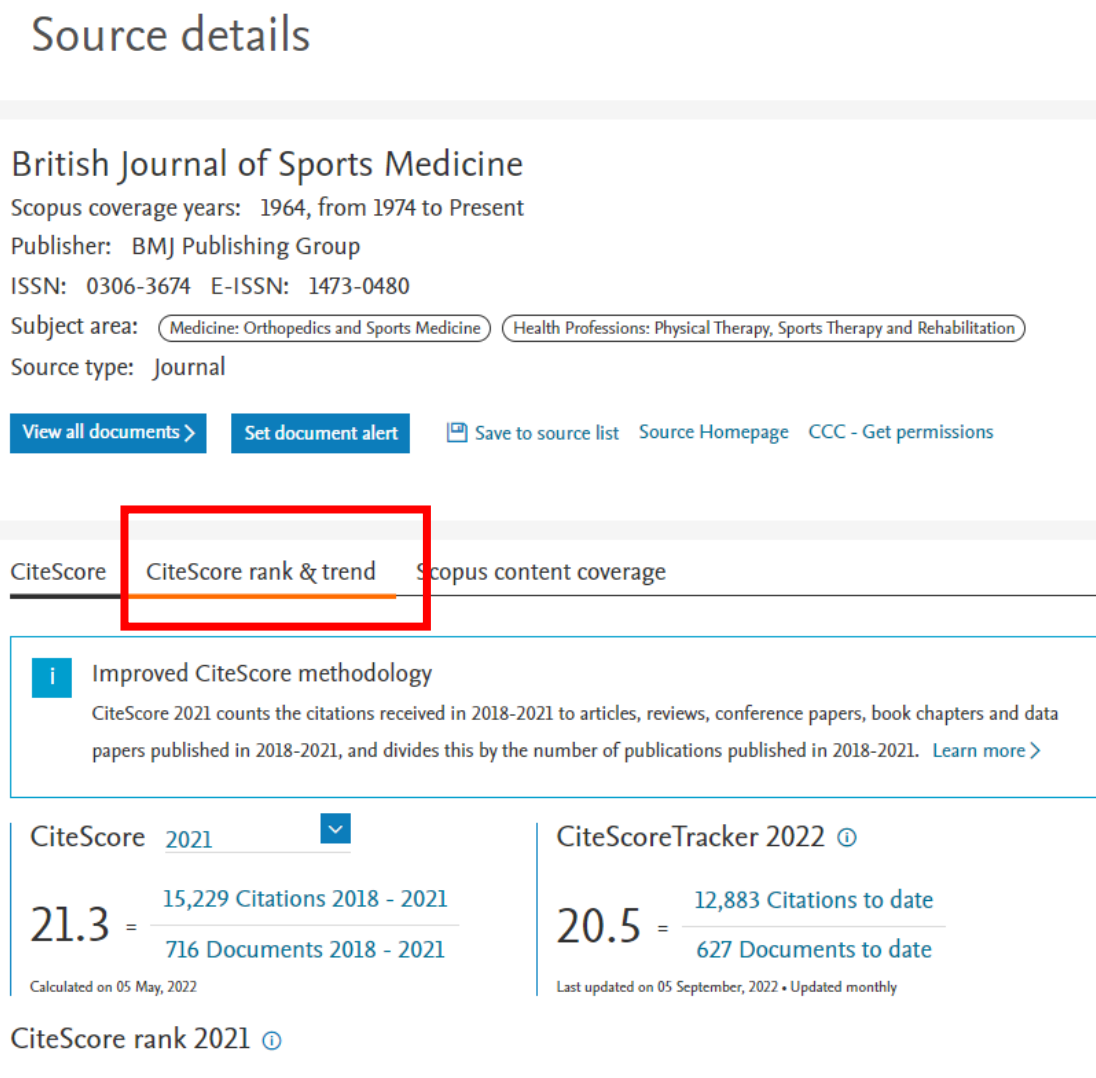

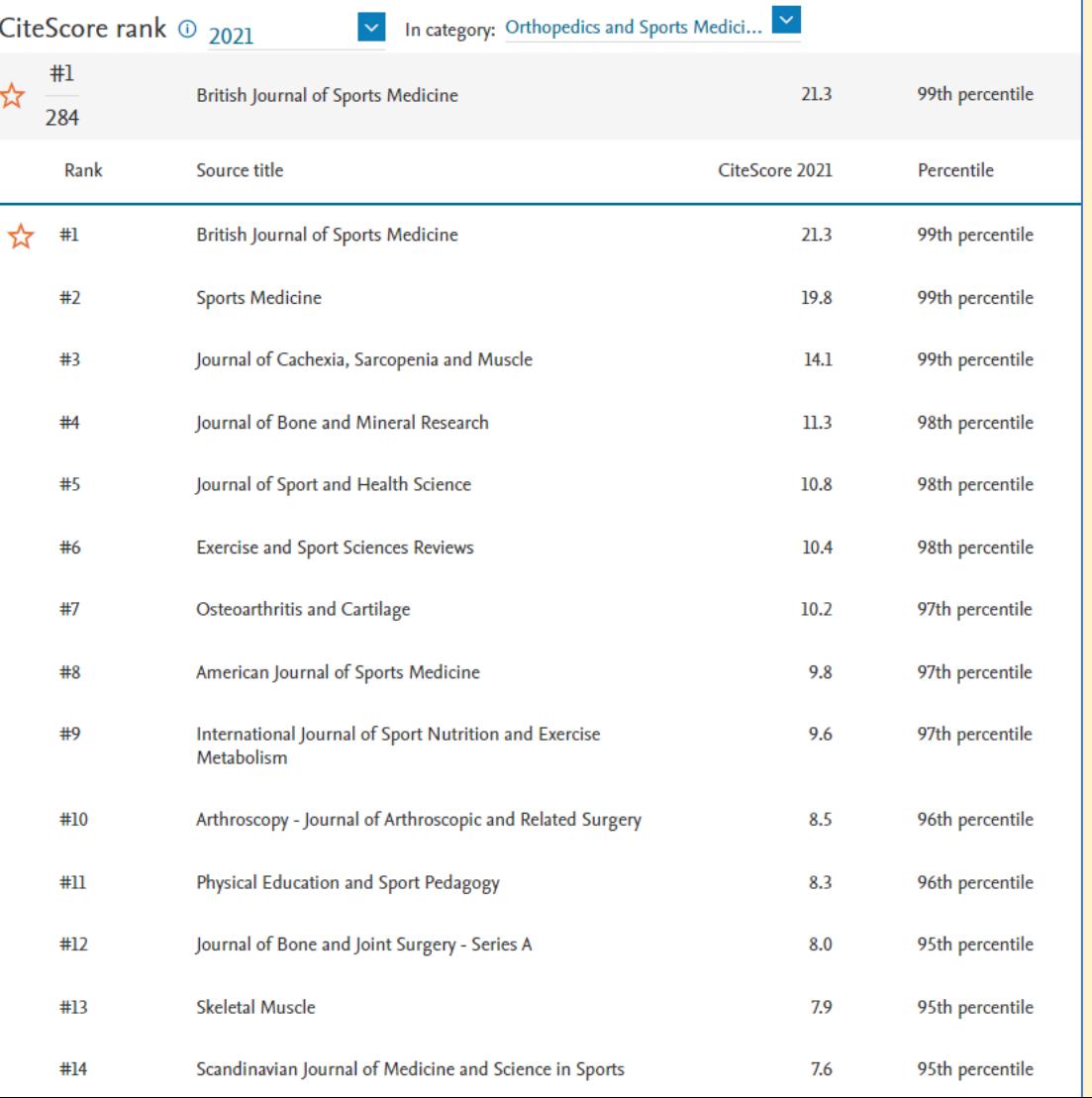

## Compare Sources

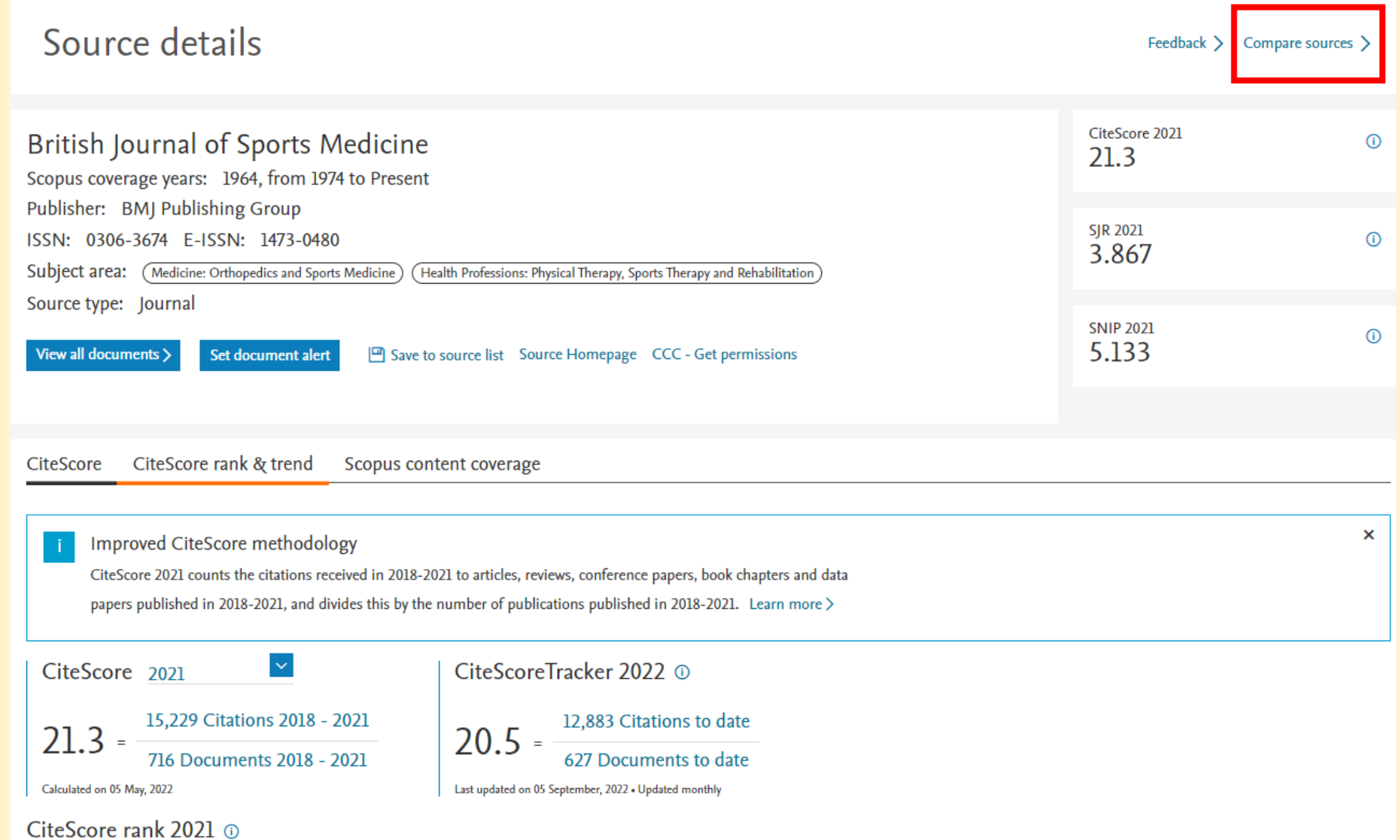

### Compare Sources

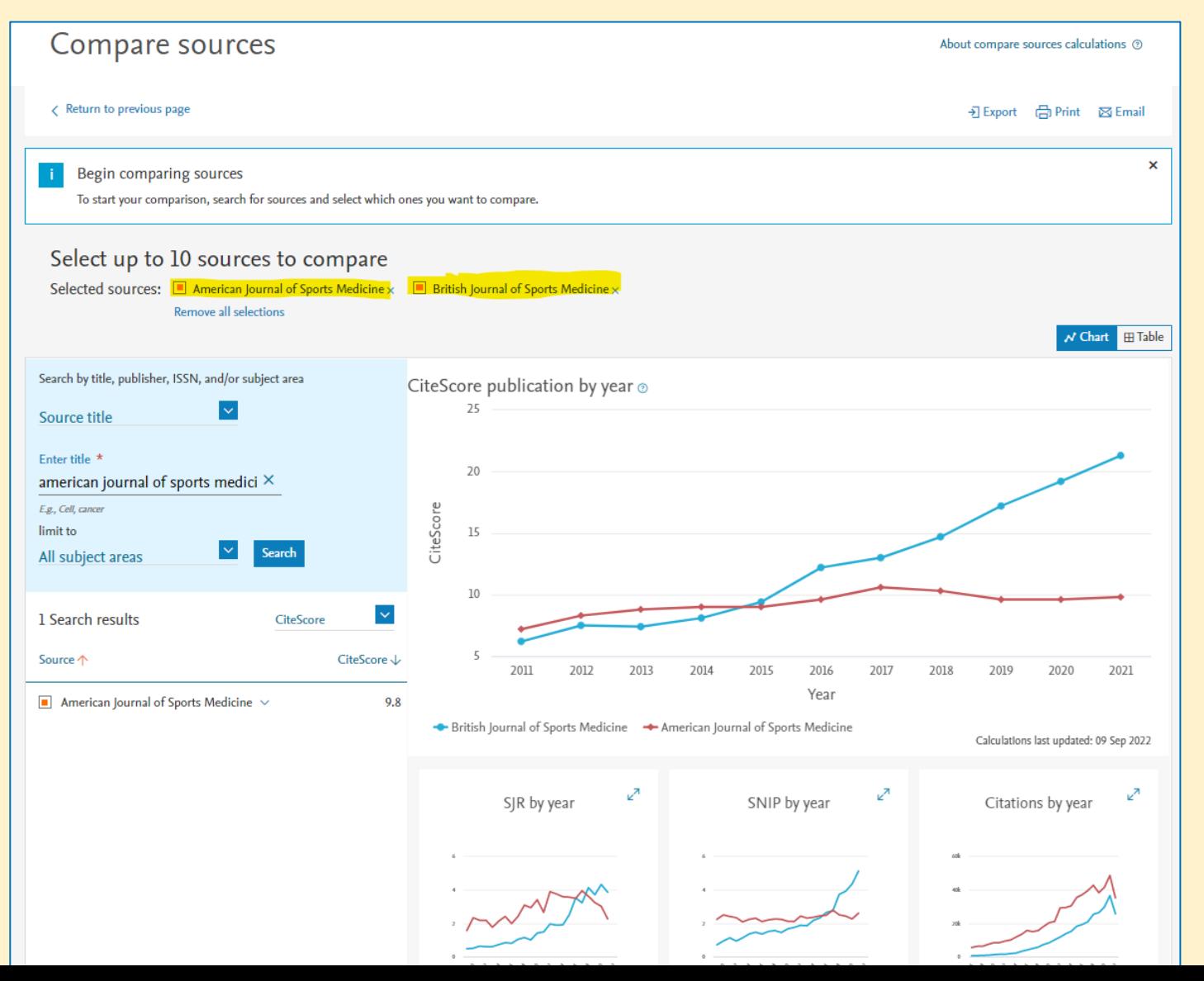

# SNIP (Scopus)

#### SNIP = Source-Normalised Impact per Paper

- Ratio of a journal's citation count per paper and the citation **potential** in its subject field
	- SNIP measures contextual citation impact by **weighting** citations based on the total number of citations in a subject field
	- SNIP helps make a direct comparison of journals in different subject fields
- SNIP is a "normalised" score adjusted for citation patterns within a discipline

# SJR (Scopus)

#### SJR = SCImago [Journal Rank](https://www.scimagojr.com/)

- Ranks journals within *Scopus* subject categories and uses *Scopus* citation data
	- Assigns higher value to citations from more prestigious journals
	- Based on citations within a 3-year period
	- Developed by Spanish scientists from the Google Page Rank algorithm "not all citations are equal"

### SJR (Scopus) – Journal Rankings

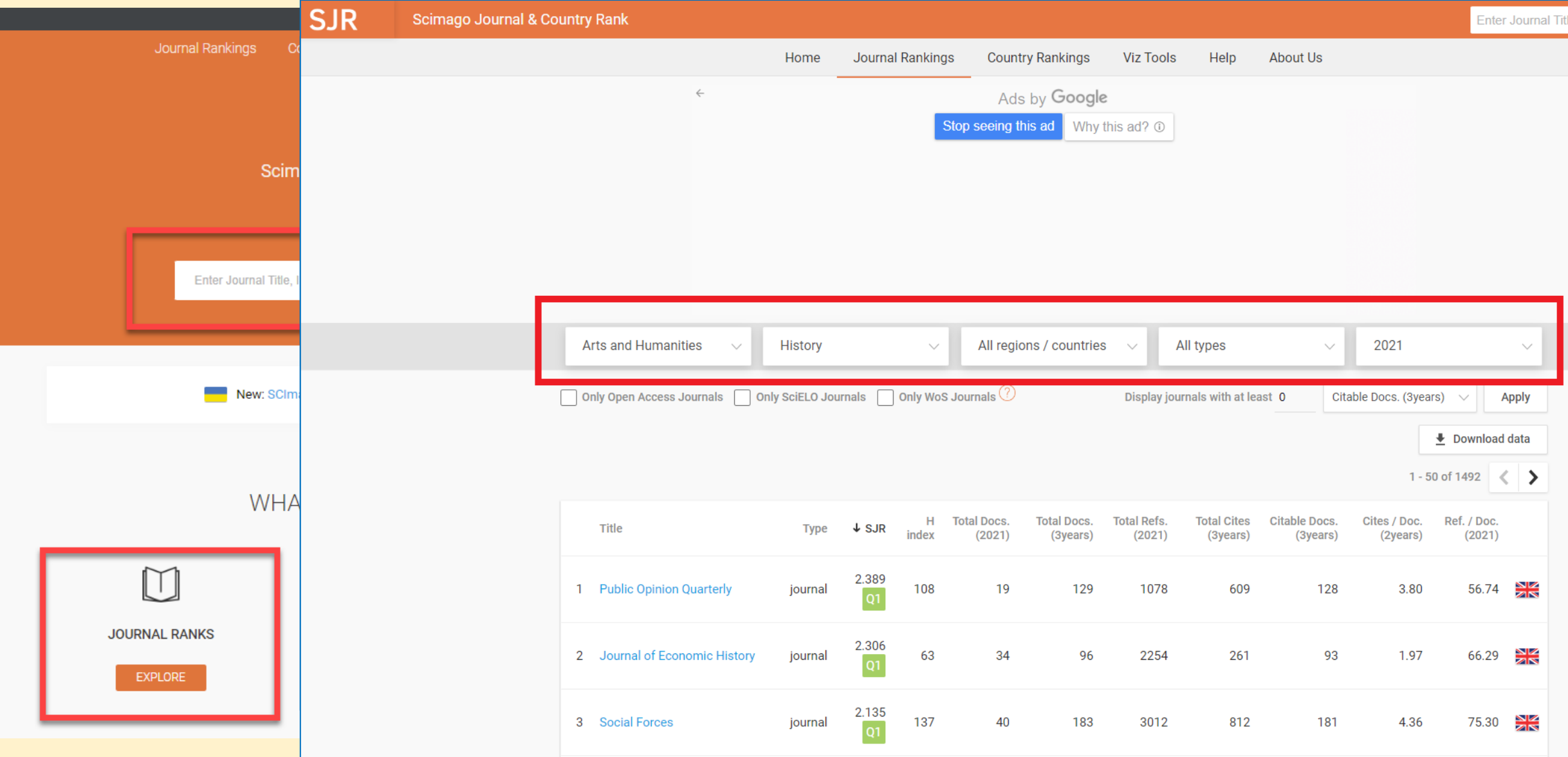

# 2. Web of Science metrics

•**Journal Impact Factor** (JIF or IF)

•**Journal ranking** 

Based on **Web of Science Core Collection**  data from Clarivate Analytics

### About Web of Science Core Collection

- Published by Clarivate Analytics (formerly by Thomson Reuters)
- Former names include *ISI* and *Science Citation Index*
- Indexes >21,000 journals (Web of Science All Databases > 37,000 journals)
	- in 250+ disciplines
	- Millions of records
	- Millions of conference proceedings
- $1900 present$
- Natural and social sciences, plus some arts and humanities
- Source of citation data for the Journal Impact Factor
- Find the latest *WoS* journal metrics by clicking the journal title

#### What is the Impact Factor?

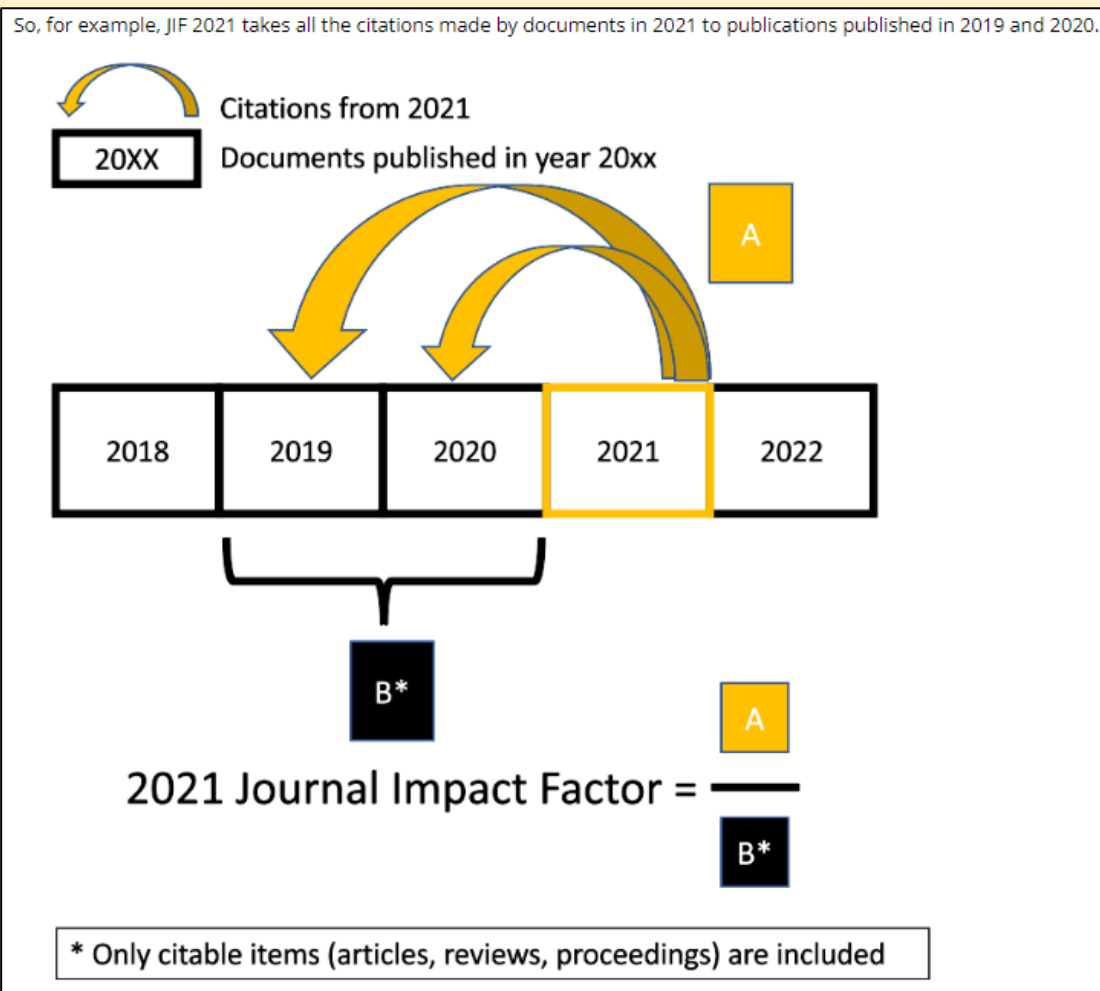

Calculations for Journal Impact Factor 2021

Note: While all citations from documents indexed in the Web of Science Core Collection count in the numerator, the denominator includes only "citable items" which are documents classified as articles, reviews and conference proceedings.

**Impact Factor** = the average number of times articles published in the preceding **two** years (2019 + 2020) have been cited in the **current** "JCR year" (currently 2021)

E.g.: a 2021 Impact Factor of **1.0** means that, *on average*, the articles published in that journal in 2019 and 2020 were cited at least **once** in 2021

#### **Journals can be ranked by Impact Factor**

- within a Web of Science subject category of journals
- by quartile (i.e. top 25% =  $Q1$ ; 25% -<br>50% =  $Q2$ , 50% 75% =  $Q3$ , bottom 25%  $= Q(4)$

#### Journal Impact Factor

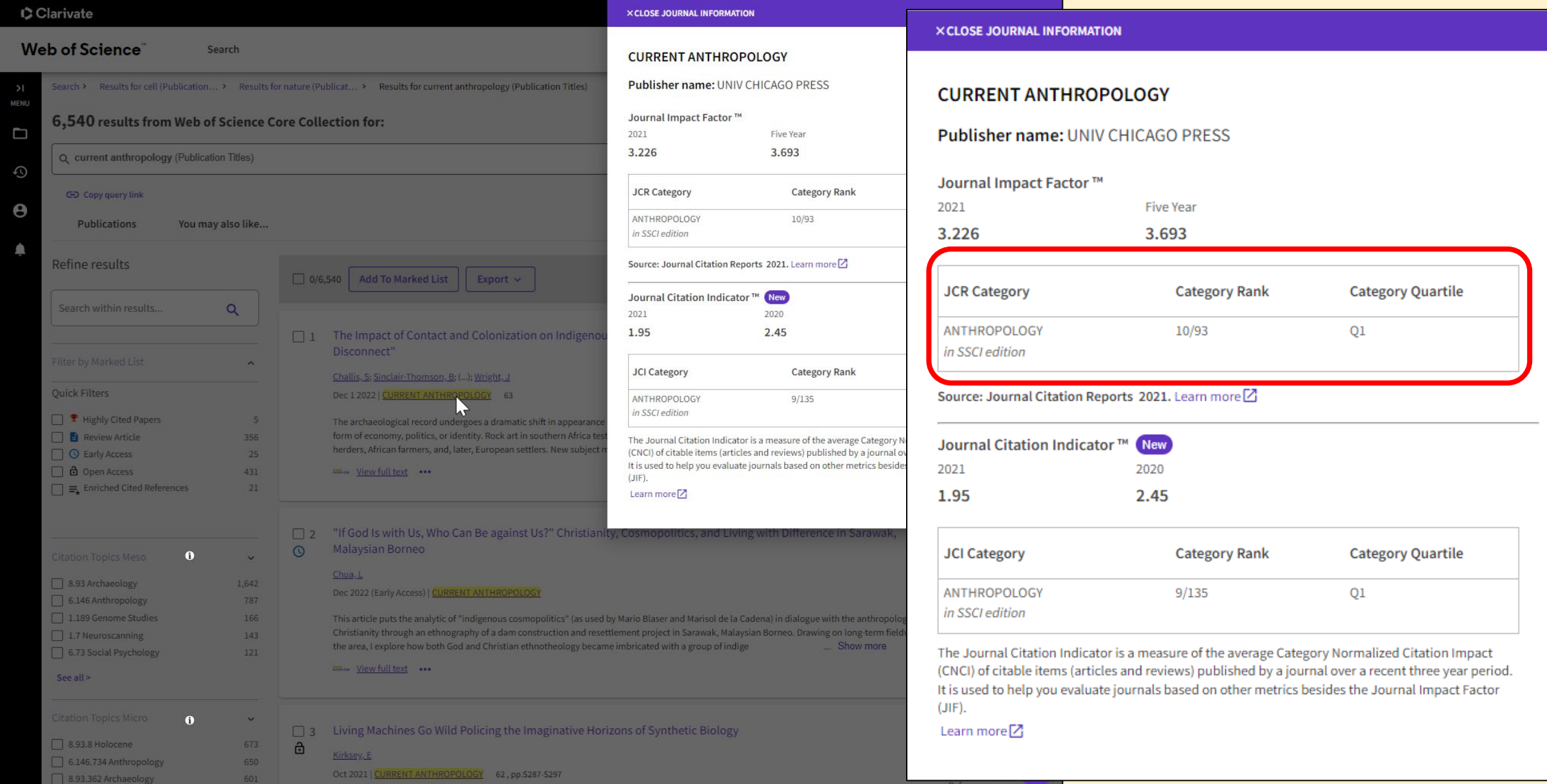

# 3. [Google Scholar Metrics](https://scholar.google.com/intl/en/scholar/metrics.html#coverage)

- "Scholar Metrics currently cover articles **published between 2017 and 2021**, both inclusive. The metrics are based on citations from all articles that were indexed in Google Scholar in **June 2022**. This also includes citations from articles that are not themselves covered by Scholar Metrics."
- The website lists 100 top journals in several languages ordered by 5 year *h*-index and H5-median
- You can search for specific publications in all languages by words in their titles.
- You can browse for metrics for selected journals by choosing a subject category, and sub category. For example: [Health &](https://scholar.google.co.nz/citations?view_op=top_venues&hl=en&vq=med) [Medical Sciences,](https://scholar.google.co.nz/citations?view_op=top_venues&hl=en&vq=med) Social Sciences, Business, Economics & Management, [Engineering & Computer Science.](https://scholar.google.co.nz/citations?view_op=top_venues&hl=en&vq=eng)

## 3. Google Scholar Metrics

- **h-index of a publication** 
	- The h-index of a publication is the largest number h such that at least h articles in that publication were cited at least h times each.
		- For example, a publication with five articles cited by, respectively, 17, 9, 6, 3, and 2, has the h-index of **<sup>3</sup>** (at least 3 articles in the publication were cited at least 3 times each)
- *h5-index*
	- the *h*-index of only those of a journal's articles that were published in the last **five** complete calendar years

#### • *h5-median*

- based on H5-index, but instead measures the median (or middle) value of citations for *the h* number of citations. A journal<br>with an H5-index of 60 and H5-median of 75 means that, of the 60 articles with 60 or more citat citation values is 75.
- Ranked lists of journals based on the *h5-index*
	- [Top 100 journals \(](https://scholar.google.co.nz/citations?view_op=top_venues&hl=en)in English and 11 other languages e.g., Chinese, German, Russian, Japanese, Polish, Ukrainian etc.)
	- Discipline categories and sub-categories for English-language journals

Source of information:<https://scholar.google.co.nz/intl/en/scholar/metrics.html#metrics>

#### [Google Scholar Metrics information](https://scholar.google.co.nz/intl/en/scholar/metrics.html)

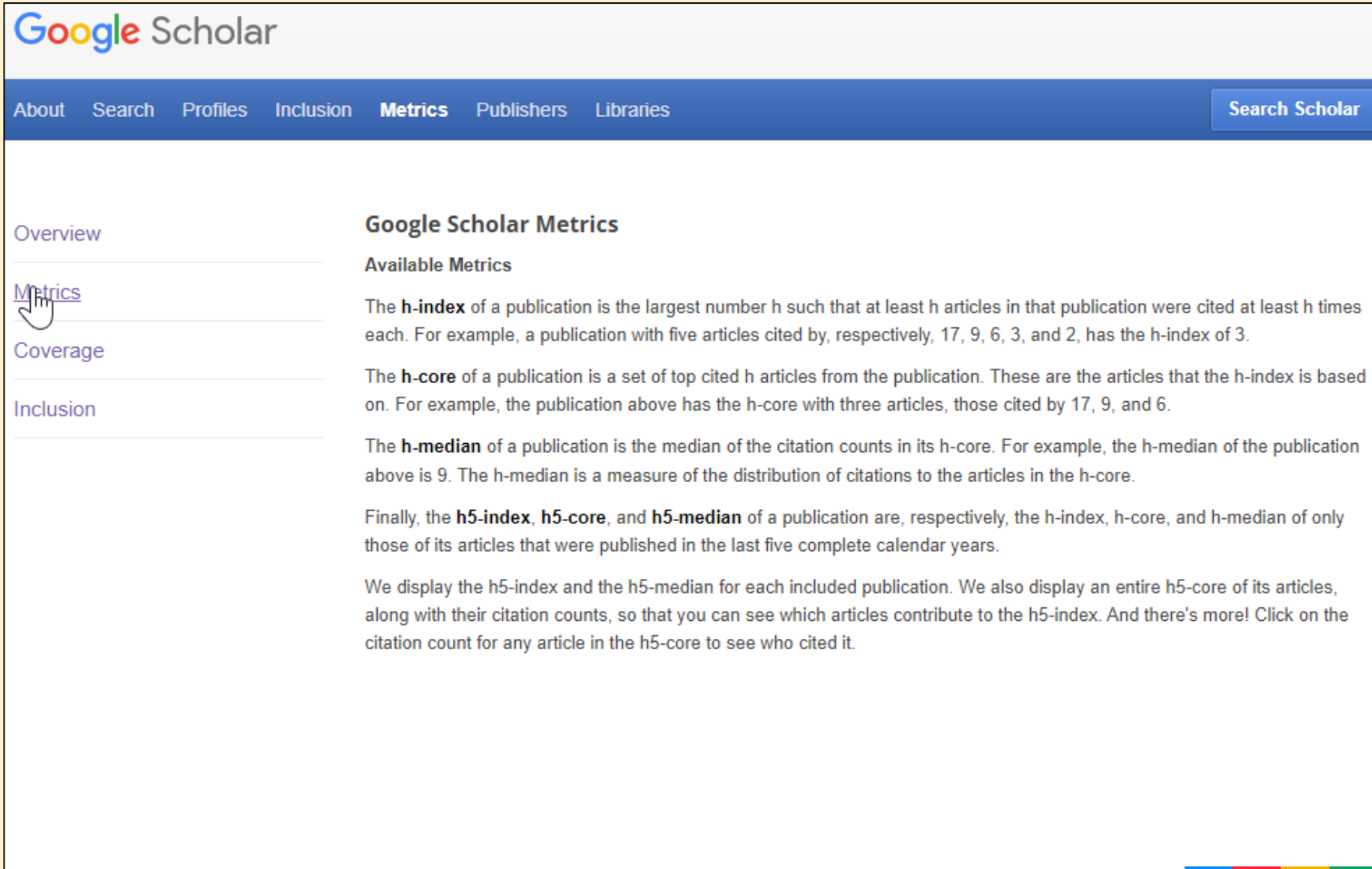

### Subject categories

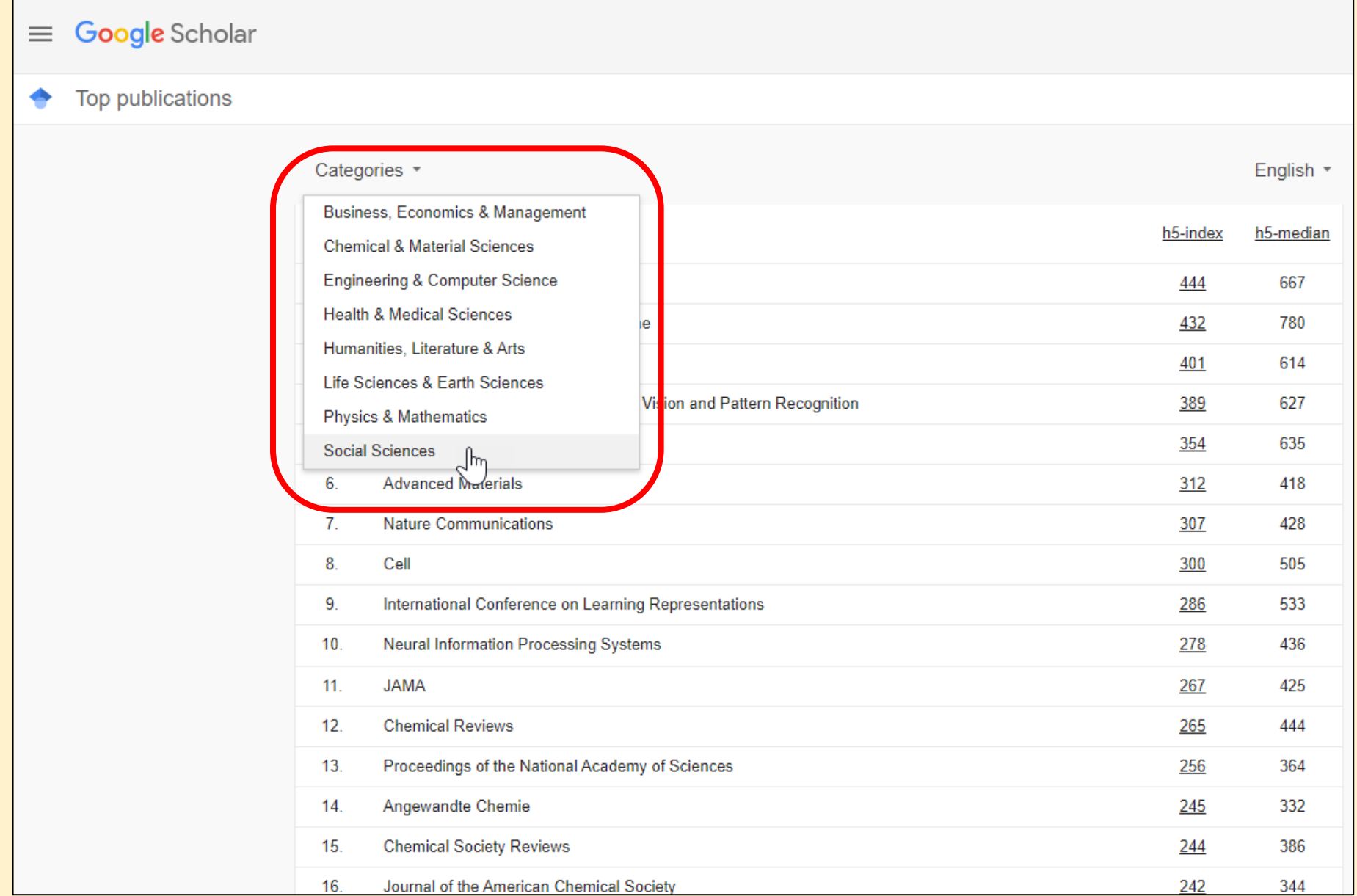

#### Language options

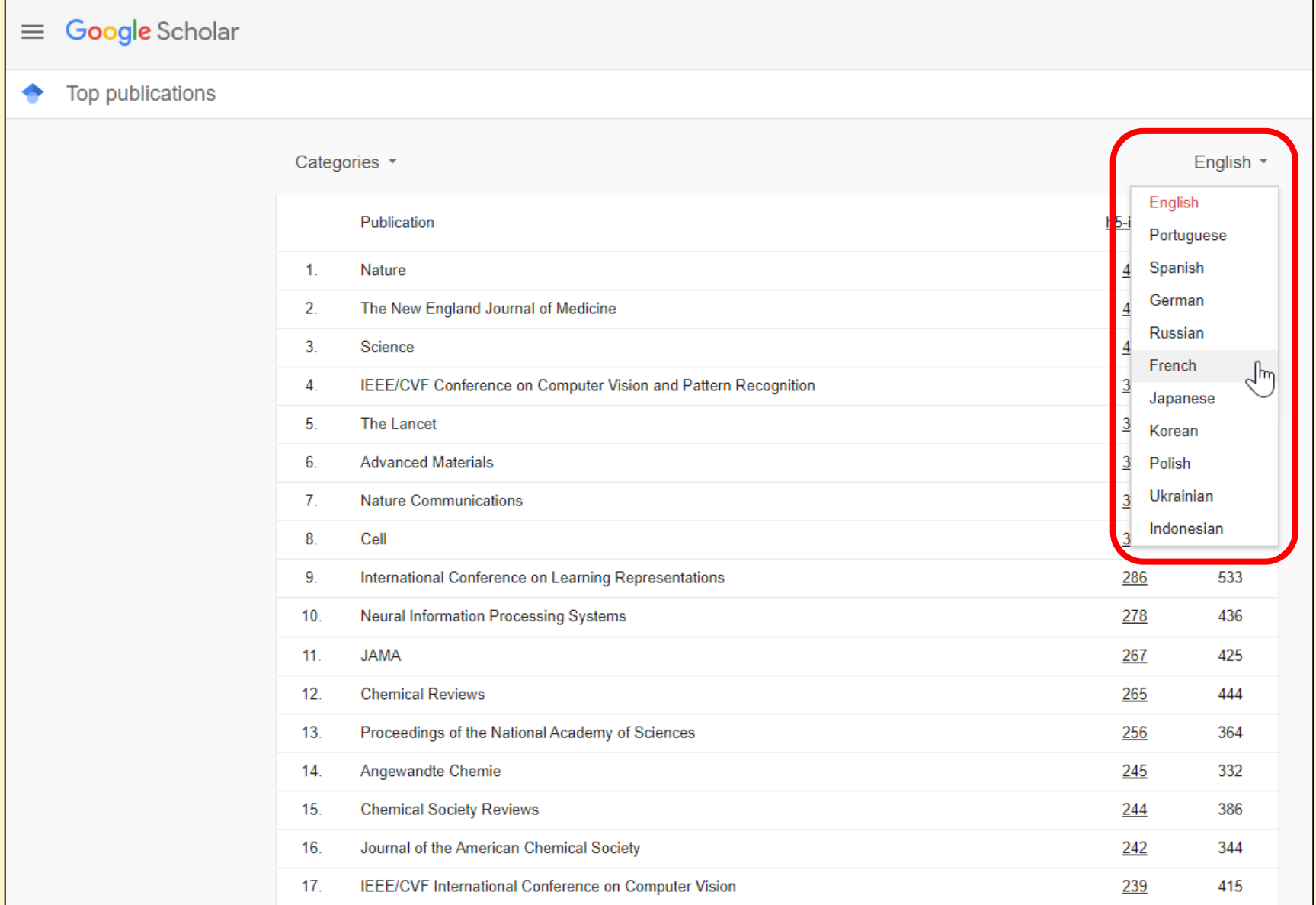

#### Categories & sub-categories

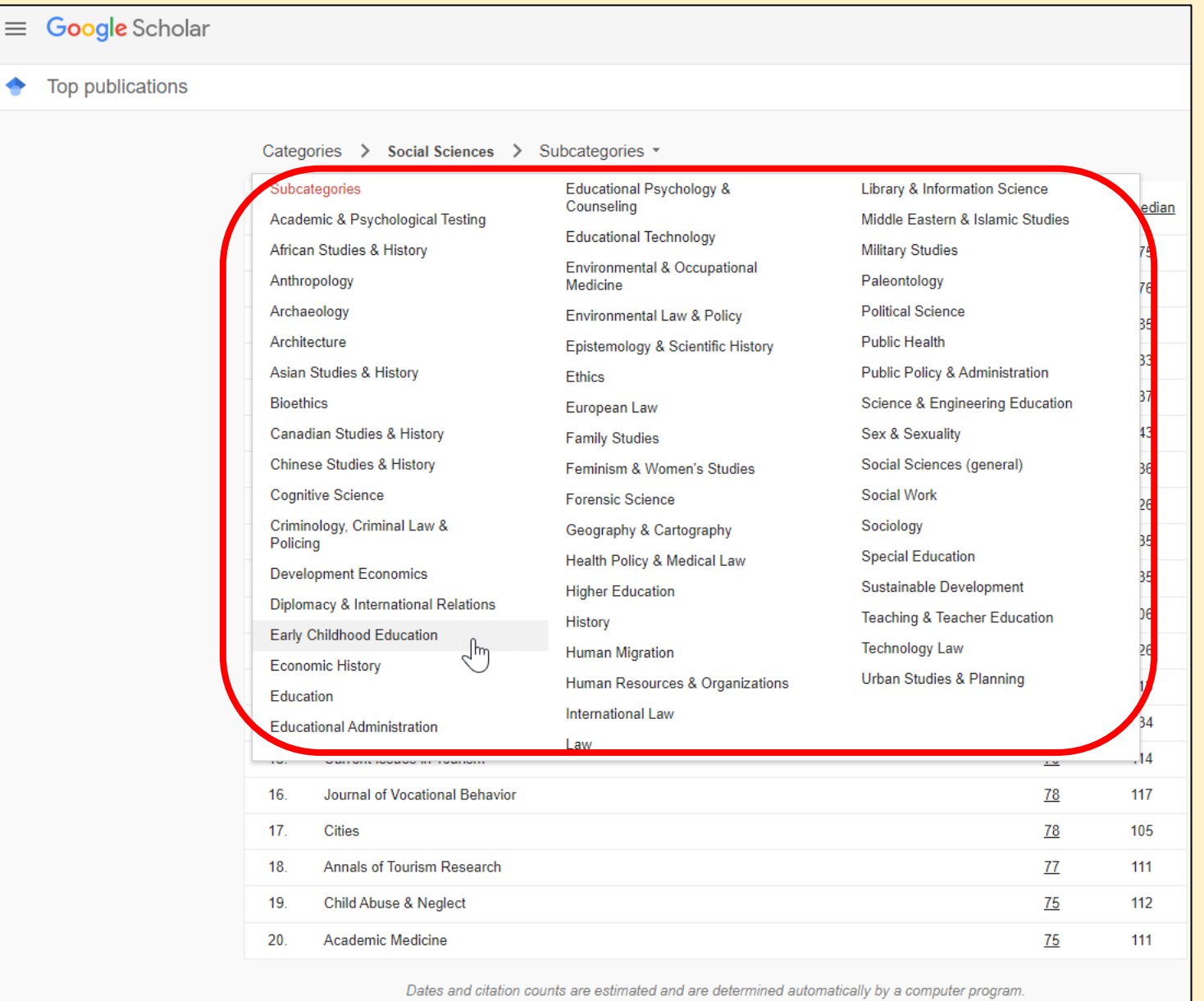

#### Google Scholar -> Metrics

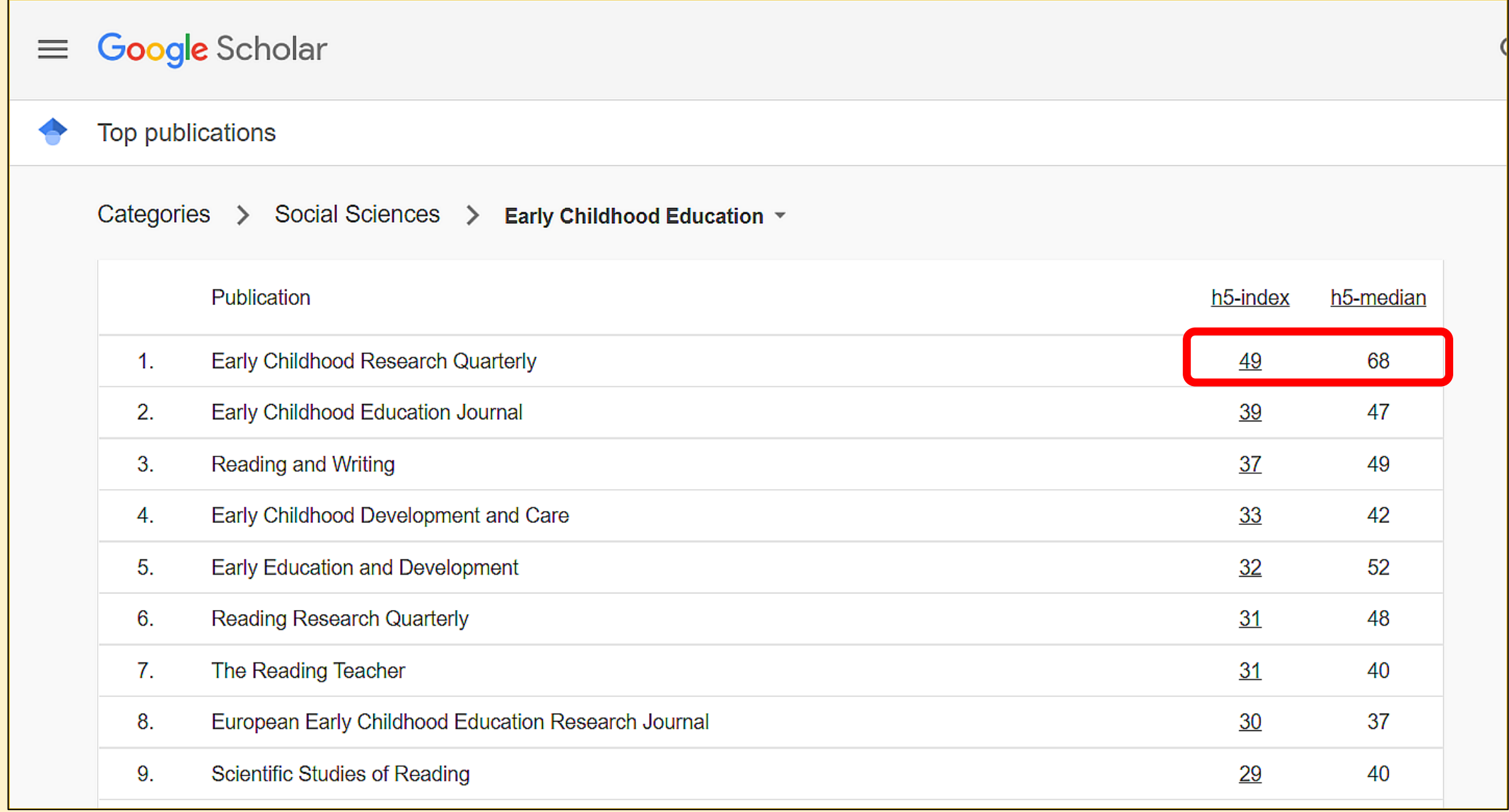

#### View the articles (and # of citation received) to calculate  $h$ -index over past 5 years

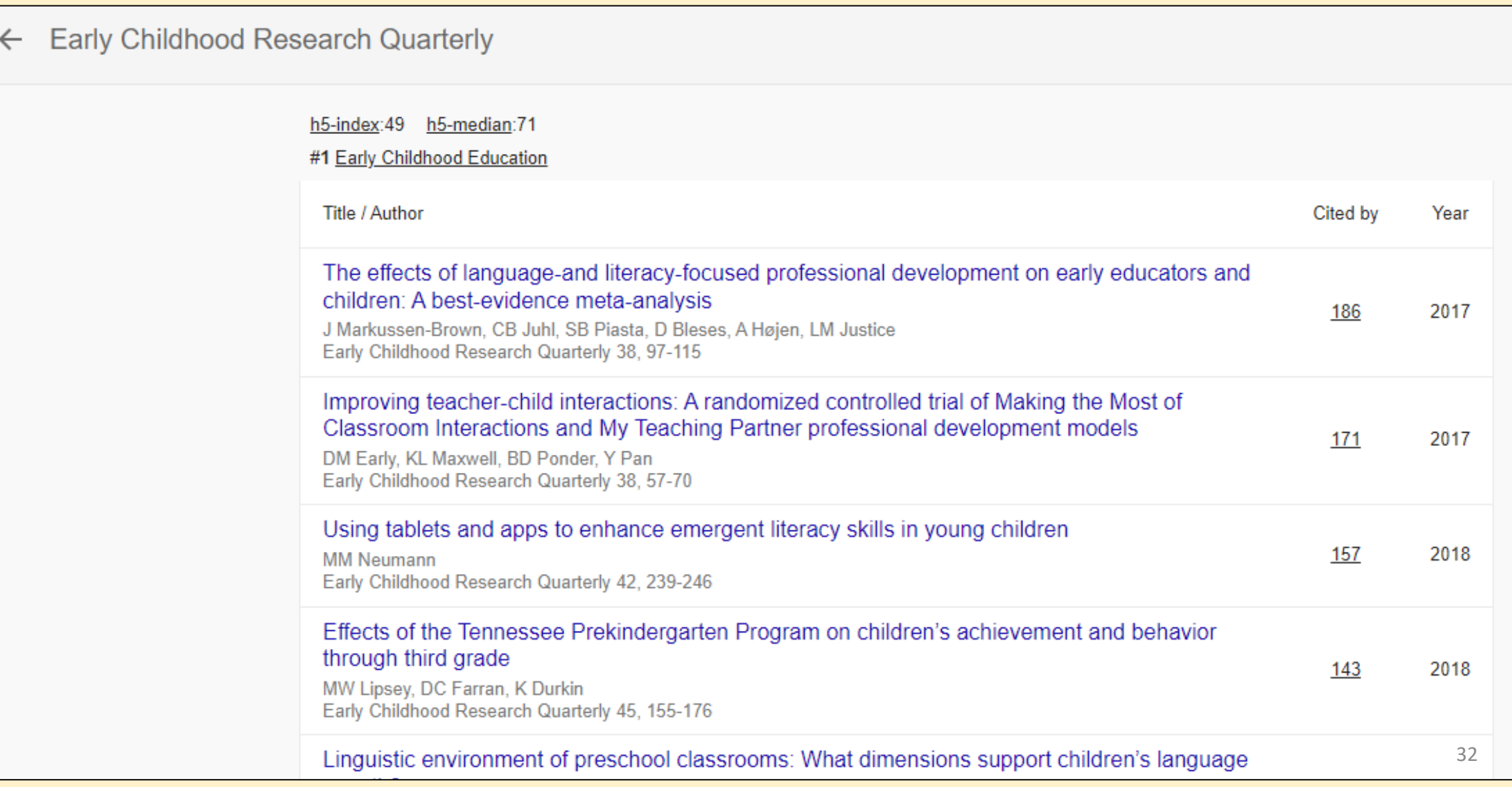

# Google Scholar Metrics exclude:

- Court opinions, patents, books, and dissertations;
- Publications with fewer than 100 articles published between 2017 and 2021;
- Publications that received no citations to articles published between 2017 and 2021.

# (b) Article-Level Metrics

**1. Citation counts**

**2. Emerging metrics / Altmetrics**

# 1. Citation counts (i.e. Cited By or Times Cited)

Counting the citations an article receives is a well established *article-level metric*

- Demonstrates reception, analysis, and possible application of research
- Citation counts for individual publications form the basis for journal metrics, like CiteScore and Journal Impact Factor
- **Sources:** Article records in e.g. *Scopus*, *Web of Science, Medline, Academic Search Complete, ProQuest Central, Google Scholar...*

### Limitations of citation counts

- Varied reasons for citing
- Citation patterns differ between disciplines
- Self-citation may skew the numbers
- Limited to publications indexed by the search
	- e.g. Scopus is almost twice as large as Web of Science Core Collection
- Recently-published articles need time to accumulate citations
- Retractions get a lot of citations

### Citation count examples

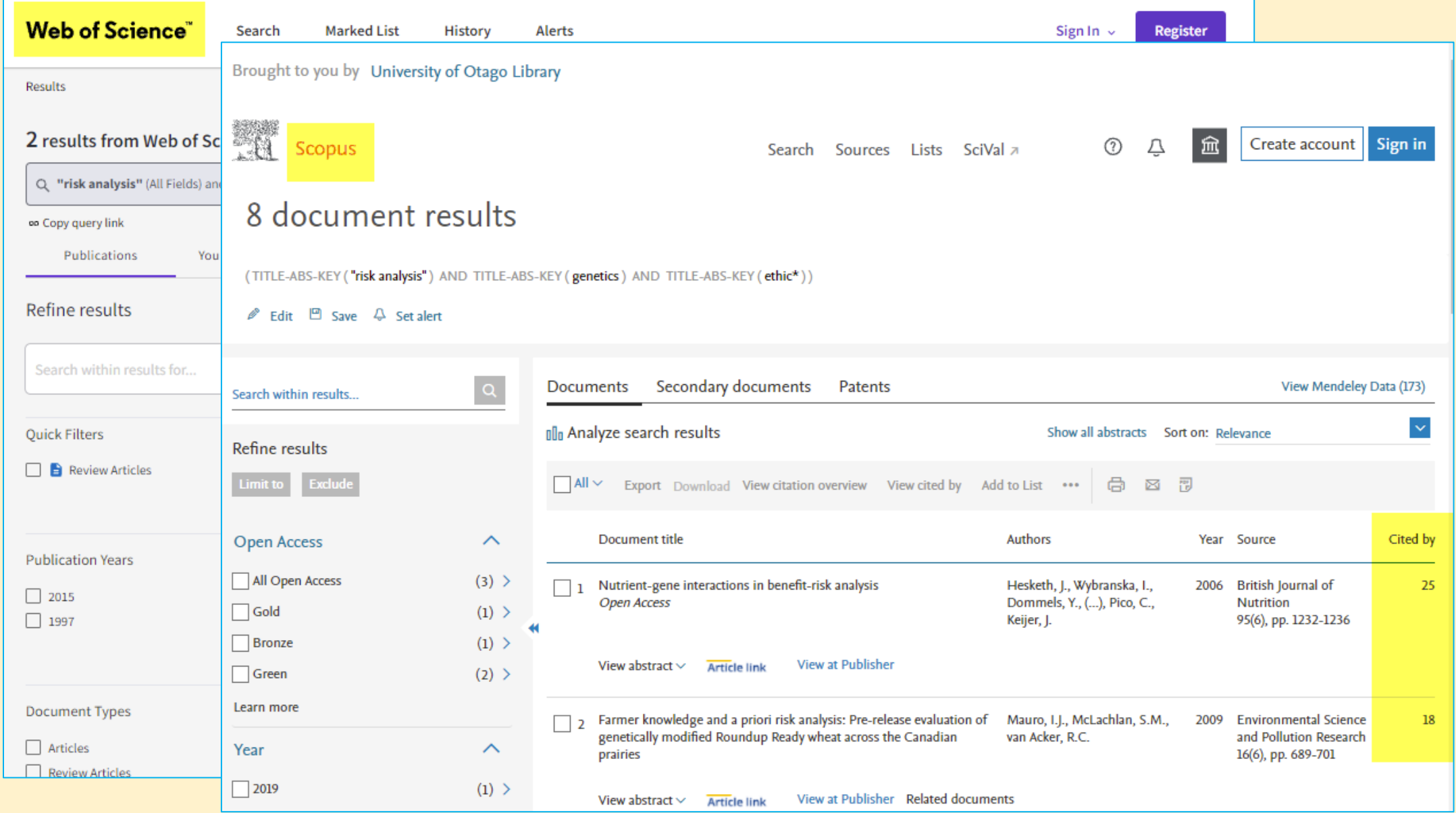

#### # Harzing's Publish or Perish (Windows GUI Edition) 8.1.3683.8011

File Edit Search View Help

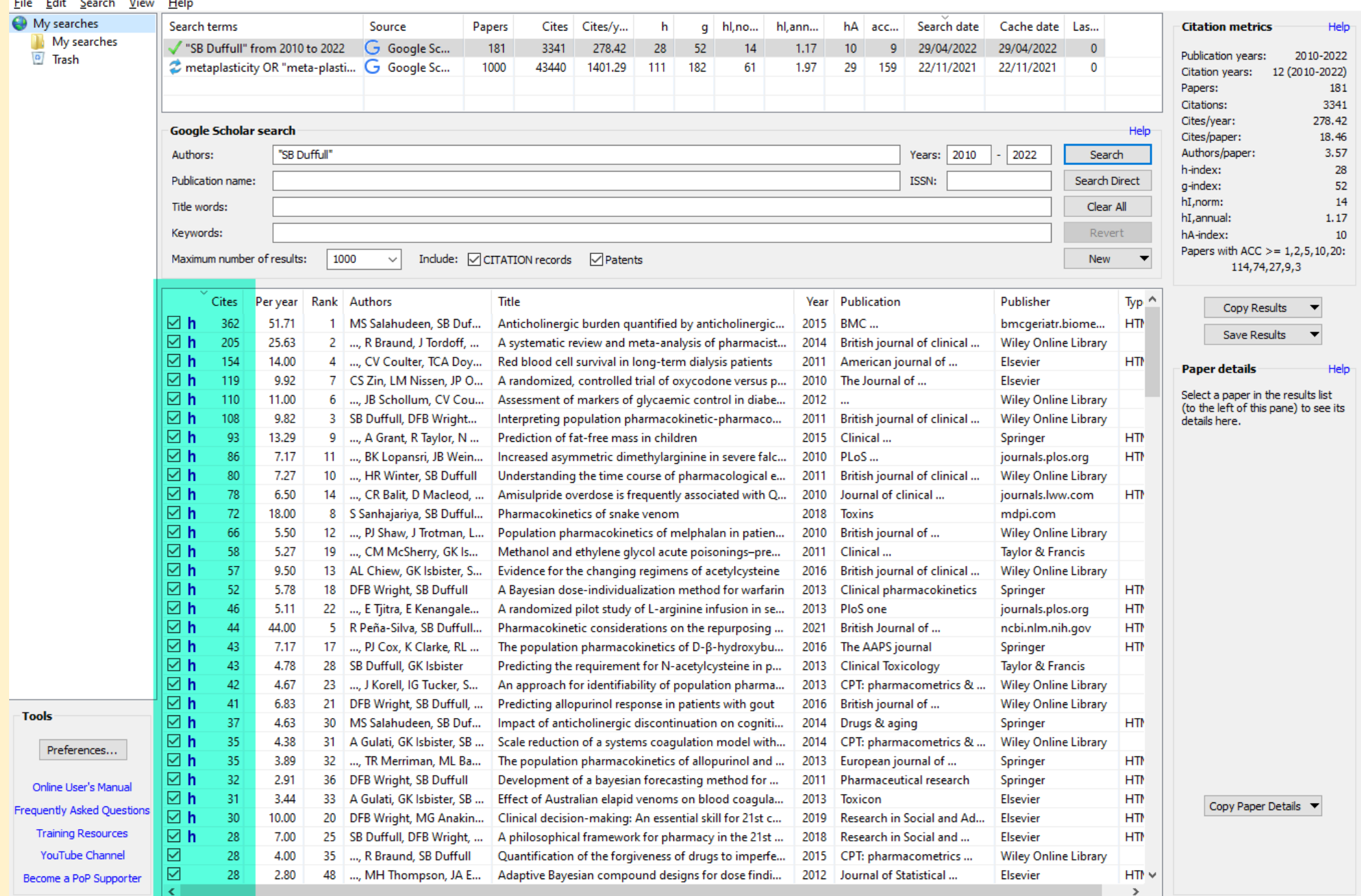

 $\square$   $\quad$   $\times$  $-$ 

38

# 2. Emerging metrics/Altmetrics

- Report online attention received in non-scholarly venues, e.g.
	- Mentions on Twitter and blog posts
	- Shares on Facebook or Google+
	- Inclusion in news reports and government policy documents
- Demonstrate "user engagement" with a publication
	- Views, PDF downloads, Shares
	- Saves to reference management software e.g. Mendeley, **CiteULike**

### 2. Emerging metrics - Altmetric

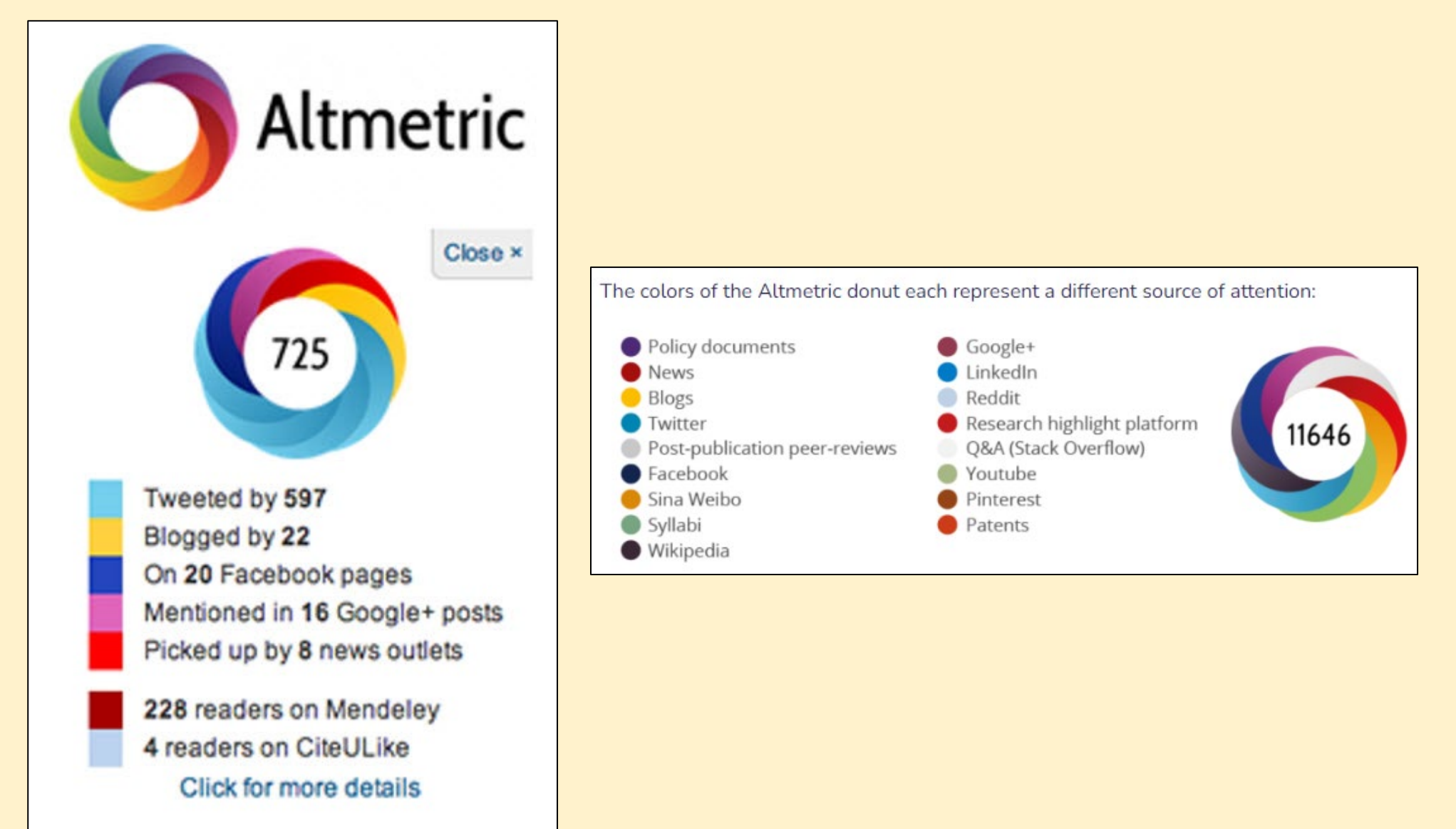

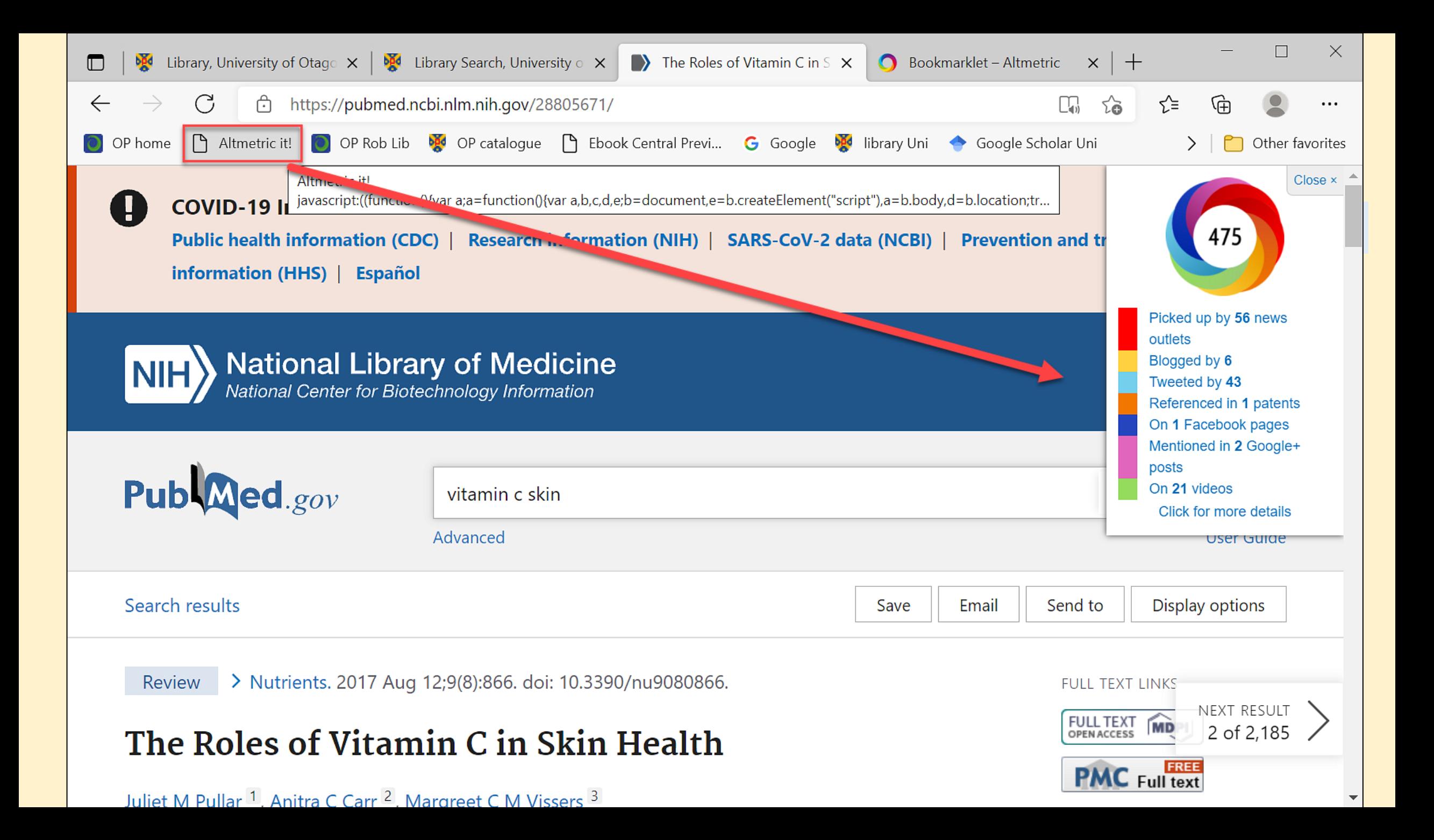

# 2. Emerging metrics - PLUMX

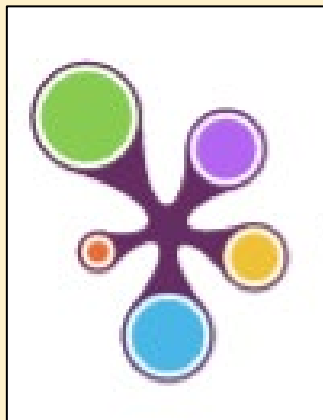

#### **WPLUMX**

Usage PDF Views: 1052 HTML Views: 7006

Captures Readers: 34

**Mentions** 

Comments: 11

**Social Media** 

Tweets: 63

 $+1s: 2$ Likes: 20

Shares: 13

**Citations** 

CrossRef: 1

see details

- Usage clicks, downloads, views, etc.
- Captures bookmarks, favourites, readers, etc.
- Mentions blog posts, comments, news media, etc.
- Social media shares, likes, tweets, etc.
- Citations citation indexes, policy citations, clinical citations, etc.

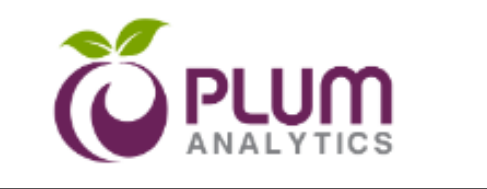

PlumX uses the Plum Print to **visualize** altmetric data

PlumX deliberately does not aggregate their altmetric data sources into a single score.

Mousing over the Plum Print symbol reveals a pop-up box with more information on where the metrics for the article you're viewing came from.

### PLUMX in Elsevier databases e.g. ScienceDirect

Captures Social Media

62

Metric Options: C Counts C 1 Year C 3 Year C

Citations

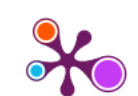

 $\lambda$ 

#### Psychosocial and cultural determinants of dietary intake in communitydwelling older adults: A Determinants of Diet and Physical Activity systematic literature review

Citation Data: Nutrition, ISSN: 0899-9007, Vol: 85, Page: 111131 Publication Year: 2021

#### $A$  Home

#### > Overview

#### **圖 Highlights**

 $\sum$  Twitter

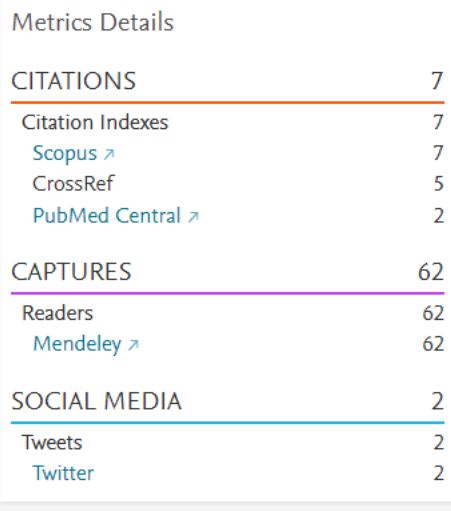

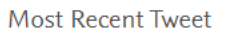

#### Annet Roodenburg @RoodenburgA · Follow

Interesting review of 39 studies on psychosocial and cultural determinants of dietary intake in community-dwelling older adults show importance of living situation, educational level, and income. Unfortunately no #openaccess #determinants #diet #elderly

#### sciencedirect.com/science/articl...

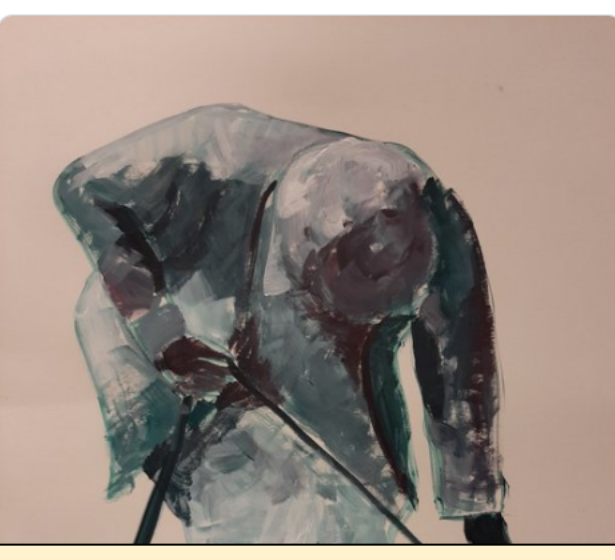

#### **Review Description**

2. Emerging metrics - PLUMX

See all tweets  $\sum$ 

Knowledge of factors determining dietary intake is important to develop targeted strategies to prevent malnutrition and age-related diseases. The aim of the present systematic review was to analyze the state of the art regarding the role of social status, cultural aspects, and psychological distress on dietary intake in community-dwelling older adults. A systematic search was performed per the Preferred Reporting Items for Systematic Reviews and Meta-Analyses procedure. Titles, abstracts, and full texts were screened for predefined inclusion and exclusion criteria. Thirty-nine studies were included. Seven different groups of psychosocial and cultural determinants were associated with dietary Show more \/ structure and living situation (e.g., loneliness, marital

#### **Bibliographic Details**

DOI: 10.1016/j.nut.2020.111131 7 PMID: 33545539 7 URL ID: http://www.sciencedirect.com/science/article/pii/S0899900720304160  $\pi$ ; http://dx.doi.org/10.1016/j.nut.2020.111131 7; http://www.scopus.com/inward/record.url? partnerID=HzOxMe3b&scp=85100275203&origin=inward a; http://www.ncbi.nlm.nih.gov/pubmed/33545539 a; https://linkinghub.elsevier.com/retrieve/pii/S0899900720304160 a; https://dx.doi.org/10.1016/j.nut.2020.111131 > Show more  $\vee$ 

#### Provide Feedback

Have ideas for a new metric? Would you like to see something else here us know  $\sum$ 

### PLUM in Electric and the Community of the Community of the Community of the Community of the Community of the C<br>Plumber of the Community of the Community of the Community of the Community of the Community of the Community

#### **Embed PlumX Metrics**

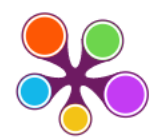

ᄉ

 $\overline{\wedge}$ 

#### Does social class predict diet quality? 1

Citation Data: The American Journal of Clinical Nutrition, ISSN: 0002-9165, Vol: 87, Issue: 5, Page: 1107-1117 Publication Year: 2008

41

41

 $\mathbf{1}$ 

-1

208

149

149

59 59

13

13

30

25

25

 $\overline{\mathbf{z}}$ 

 $\overline{3}$ 

 $\overline{2}$ 

 $\overline{2}$ 

64

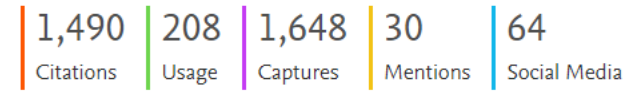

#### A Home

> Overview

#### **圖 Highlights**

- > Policy Citations
- > Clinical Citations
- > News Mentions
- > Wikipedia References

Z

- > Blog Mentions
- $\sum$  Twitter

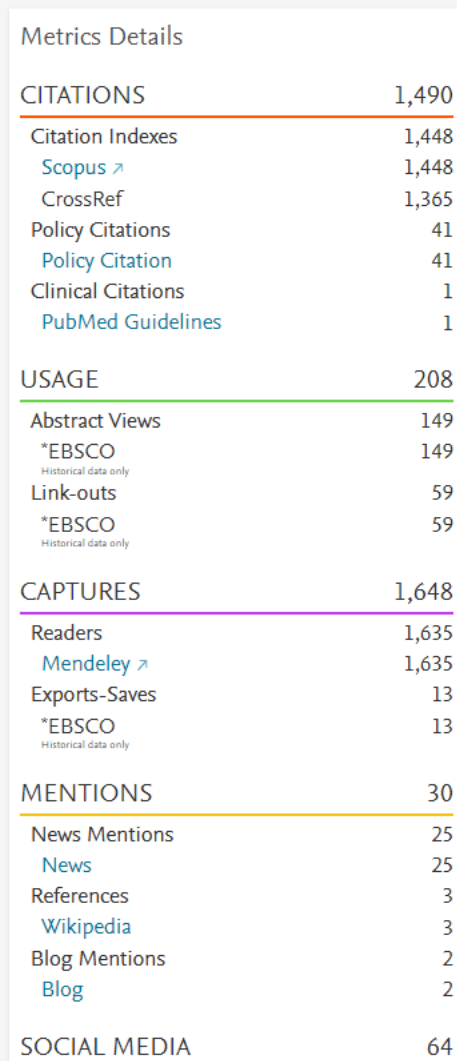

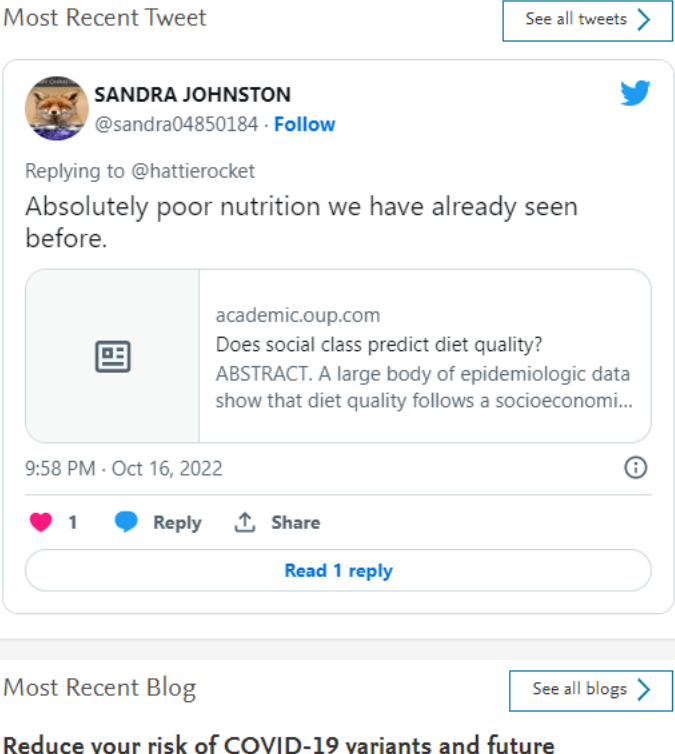

#### pandemics

#### July 5, 2021 | the peper perspective x

Erik Peper, PhD and Richard Harvey, PhD The number of hospitalizations and deaths from COVID-19 are decreasing as more people are being vaccinated. At the same time, herd immunity will depend on how vaccinated and unvaccinated people interact with one another. Close-proximity especially indoor interactions increases the likelihood of transmission of coronavirus for unvaccinated individuals. Durin

#### **Article Description**

A large body of epidemiologic data show that diet quality follows a socioeconomic gradient. Whereas higher-quality diets are associated with greater affluence, energy-dense diets that are nutrient-poor are preferentially consumed by persons of lower socioeconomic status (SES) and of more limited economic means. As this review demonstrates, whole grains, lean meats, fish, low-fat dairy products, and fresh vegetables and fruit are more likely to be consumed by groups of higher SES. In contrast, the consumption of refined grains and added fats has been associated with lower SES. Although micronutrient intake and, hence, diet quality are affected by SES, little evidence indicates that SES affects Show more  $\vee$ energy intakes or the macronutrient composition of the

#### **Bibliographic Details**

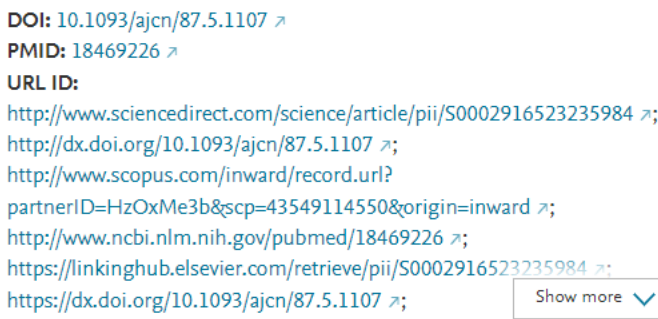

#### Provide Feedback

Have ideas for a new metric? Would you like to see something else here? Let us know  $\sum$ 

### Discussion: Altmetrics

#### **Why would you use Altmetrics?**

- Self-promotion
- Faster than academic citations
- Viral?
- Wider coverage audience & formats
- Expand research/er profile
- Free?
- Scholarly communication method
- Build prestige for a journal
- Predictor of future citations

#### **Why should you be cautious?**

- Self-promotion?
- Not recognised by academia
- Tweeting from whom, what and why?
- Have they read it??
- Topic of interest v. value?
- Quantity over quality too fast?
- Peer-reviewed sources or not?
- Fraudulent claims & gaming
- Popular *ǂ* best
- Free tools but often associated with major academic publishers and sometimes only work with a limited range of products.

### Altmetrics: more info

The following article is where the previous list of pros and cons came from:

Thelwall, M. (2020). The Pros and Cons of the Use of Altmetrics in Research Assessment. *Scholarly Assessment Reports*, 2(1): 2. DOI:<https://doi.org/10.29024/sar.10> Retrieved from:<https://wlv.openrepository.com/handle/2436/623132>

# (c) Author Metrics

- Author metrics can offer insight to the **productivity** and **citation impact** of a scholar.
- Metrics are often based on citations to their work, and may be required as part of job application, tenure, or grant application processes.

e.g. *h***-index**

• Useful when looking for a supervisor/mentor/boss

### <sup>h</sup>-index

- *h-i*ndex = number of papers (*h*) with a citation number ≥ *h*.
- Example: If an author has an *h-*Index of 9, it means that out of the total number of published documents by that author, 9 of those documents have been cited 9 times.

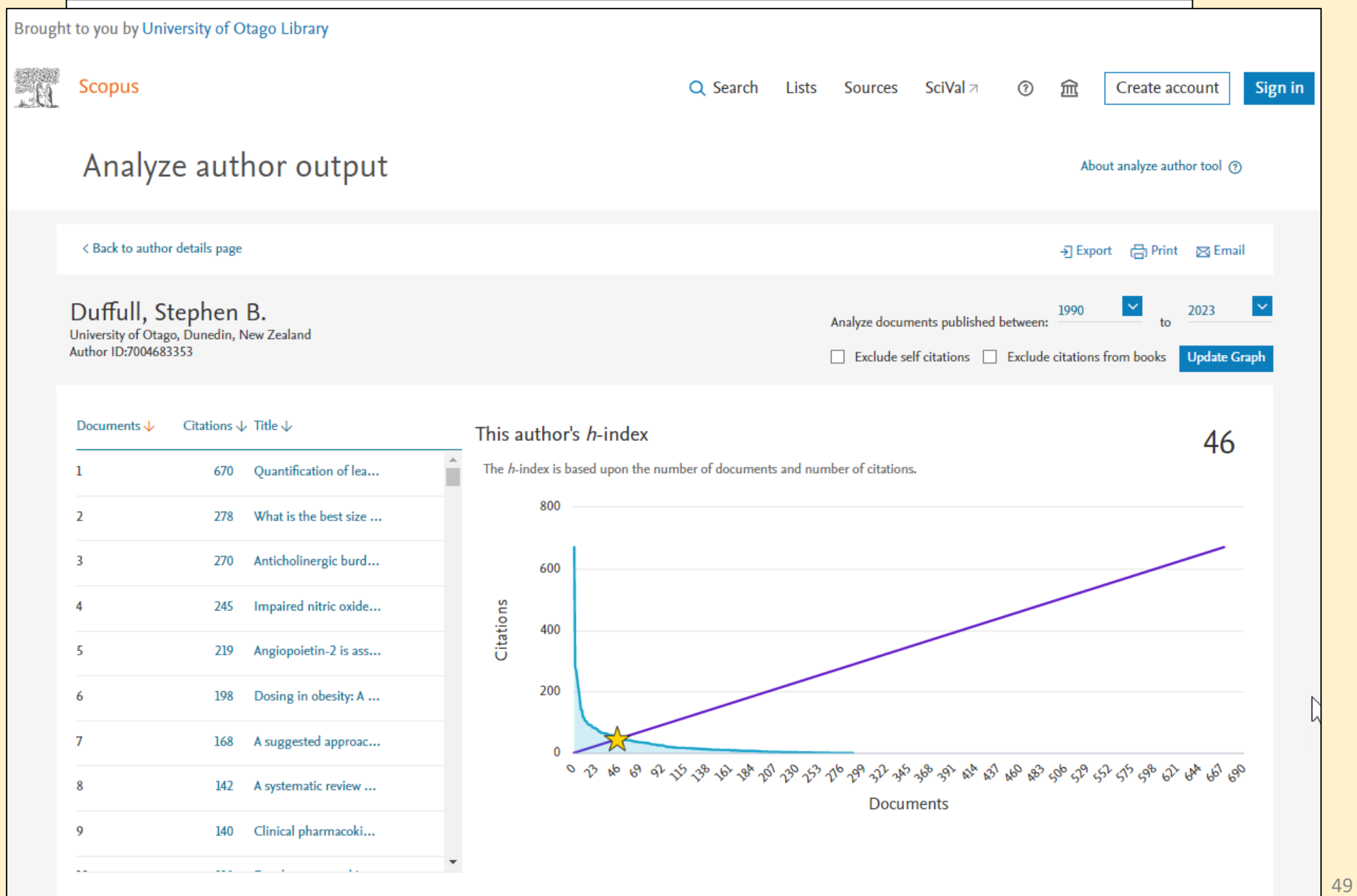

# Some Key Terms

#### Journal Metrics

- CiteScore
- Impact Factor / Journal Impact Factor (JIF)
- SNIP
- SJR ranking
- Journal quartile
- Journal ranking lists

#### Article Metrics

- Citation Analysis
- Alternative Metrics (Altmetrics)

#### Author Metrics

- *h-index*
- $\bullet$  …

# Engaging with Metrics

Metrics matter

- Use wisely
- Learn their strengths and weaknesses
- Log evidence to support **your** metrics

Key resources:

- [Research Publishing & Impact Guide](https://otago.libguides.com/research_publishing_impact)
- [Research Metrics Guidebook](https://otago.libguides.com/ld.php?content_id=44709519) [produced by Elsevier]

Consult your [Subject Librarian](https://otago.libguides.com/liaison) for further advice

### Evaluation of the workshop

We'll send you the link by email tomorrow

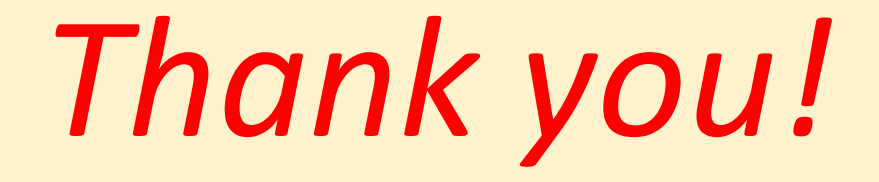